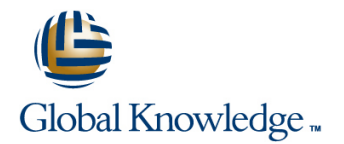

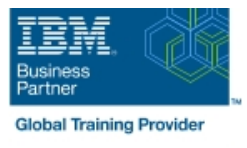

## **IBM Spectrum Scale Advanced for Linux**

### **Duration: 3 Days Course Code: H006G Delivery Method: Company Event**

#### Overview:

This course is intended for IT professionals tasked with administering a Spectrum Scale system. It includes information on installing, configuring and monitoring a Spectrum Scale cluster. This course replaces AN82G from Power brand.

#### Company Events

These events can be delivered exclusively for your company at our locations or yours, specifically for your delegates and your needs. The Company Events can be tailored or standard course deliveries.

### Target Audience:

This advanced course is for IT professionals tasked with administering a Spectrum Scale system.

### Objectives:

- 
- 
- Describe and set up GUI interface
- **Execute performance collection infrastructure**
- Describe the IBM Spectrum Scale multi-cluster functionality, how to remote mount file systems, and the security configuration in a Define how to create a file placement optimization (FPO) pool multi-cluster environment
- Describe, install, and configure Clustered Network File System (cNFS) Identity the scenarios in which GPFS-FPO is applicable
- Define, deploy, debug, and log Cluster Export Service (CES) Define Share Nothing Architecture
- 
- Describe the Server Message Block (SMB) Protocol family and clients; solve and monitor SMB recovery scenarios; troubleshoot List the usage/advanced usage of the Call Home feature **SMB**
- **Manage Ganesha default configuration change/list considerations** considerations
- Manage exports in CES Network File System (NFS) and debug Monitor a GPFS cluster CES NFS
- Describe home and cache features
- **List the various Active File Management (AFM) modes; create** and manage an AFM relationship
- Define and introduce asynchronous disaster recovery (DR)
- **List the recovery point objectives (RPOs) and failover options**
- **Migrate a GPFS 3.5 cluster to IBM Spectrum Scale 4.2** Describe the Spectrum Scale Disaster Recovery Architecture
- **IDescribe the Linear Tape File System (LTFS)** Enterprise Edition **IDES** Describe the Linear Tape File System (LTFS) Enterprise Edition (EE) Introduction
	- Describe the GPFS policy driven storage management
	- Describe the HSM archival solution with LTFS EE
	-
	- Describe using Spectrum Scale with Hadoop
	-
	-
- Describe multi-protocol support **Describe the design and architecture of the Call Home feature and** describe its functionality
	-
	- Describe GPFS Performance parameters and GPFS tuning
	-
	- Describe flash cache capabilities
	- Move metadata to flash cache

### Prerequisites:

You should have taken:

■ IBM Spectrum Scale Basic Administration for Linux (H005G)

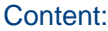

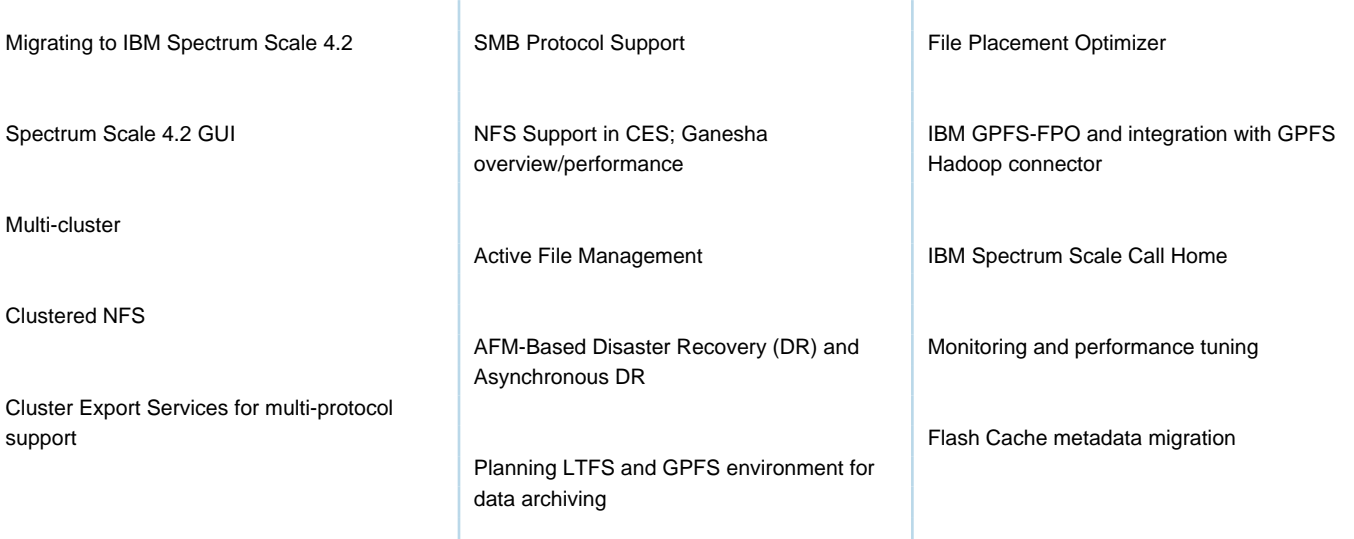

# Further Information:

For More information, or to book your course, please call us on Head Office 01189 123456 / Northern Office 0113 242 5931

info@globalknowledge.co.uk

[www.globalknowledge.com/en-gb/](http://www.globalknowledge.com/en-gb/)

Global Knowledge, Mulberry Business Park, Fishponds Road, Wokingham Berkshire RG41 2GY UK